# МИНИСТЕРСТВО НАУКИ И ВЫСШЕГО ОБРАЗОВАНИЯ РОССИЙСКОЙ ФЕДЕРАЦИИ

Федеральное государственное автономное образовательное учреждение высшего образования "Казанский (Приволжский) федеральный университет" Набережночелнинский институт (филиал)

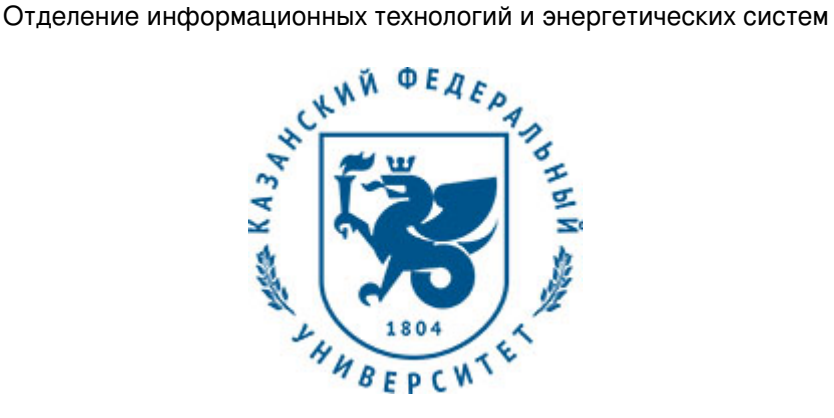

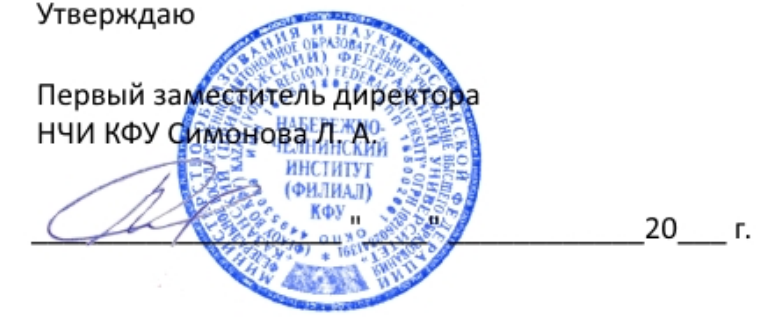

*подписано электронно-цифровой подписью*

# **Программа дисциплины**

Компьютерная графика

Направление подготовки: 13.03.01 - Теплоэнергетика и теплотехника Профиль подготовки: Промышленная теплоэнергетика Квалификация выпускника: бакалавр Форма обучения: заочное Язык обучения: русский Год начала обучения по образовательной программе: 2016

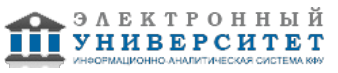

# **Содержание**

1. Перечень планируемых результатов обучения по дисциплинe (модулю), соотнесенных с планируемыми результатами освоения ОПОП ВО

2. Место дисциплины (модуля) в структуре ОПОП ВО

3. Объем дисциплины (модуля) в зачетных единицах с указанием количества часов, выделенных на контактную работу обучающихся с преподавателем (по видам учебных занятий) и на самостоятельную работу обучающихся

4. Содержание дисциплины (модуля), структурированное по темам (разделам) с указанием отведенного на них количества академических часов и видов учебных занятий

4.1. Структура и тематический план контактной и самостоятельной работы по дисциплинe (модулю)

4.2. Содержание дисциплины (модуля)

5. Перечень учебно-методического обеспечения для самостоятельной работы обучающихся по дисциплинe (модулю)

6. Фонд оценочных средств по дисциплинe (модулю)

6.1. Перечень компетенций с указанием этапов их формирования в процессе освоения образовательной программы и форм контроля их освоения

6.2. Описание показателей и критериев оценивания компетенций на различных этапах их формирования, описание шкал оценивания

6.3. Типовые контрольные задания или иные материалы, необходимые для оценки знаний, умений, навыков и (или) опыта деятельности, характеризующих этапы формирования компетенций в процессе освоения образовательной программы

6.4. Методические материалы, определяющие процедуры оценивания знаний, умений, навыков и (или) опыта деятельности, характеризующих этапы формирования компетенций

7. Перечень литературы, необходимой для освоения дисциплины (модуля)

8. Перечень ресурсов информационно-телекоммуникационной сети "Интернет", необходимых для освоения дисциплины (модуля)

9. Методические указания для обучающихся по освоению дисциплины (модуля)

10. Перечень информационных технологий, используемых при осуществлении образовательного процесса по дисциплинe (модулю), включая перечень программного обеспечения и информационных справочных систем (при необходимости)

11. Описание материально-технической базы, необходимой для осуществления образовательного процесса по дисциплинe (модулю)

12. Средства адаптации преподавания дисциплины (модуля) к потребностям обучающихся инвалидов и лиц с ограниченными возможностями здоровья

13. Приложение №1. Фонд оценочных средств

14. Приложение №2. Перечень литературы, необходимой для освоения дисциплины (модуля)

15. Приложение №3. Перечень информационных технологий, используемых для освоения дисциплины (модуля), включая перечень программного обеспечения и информационных справочных систем

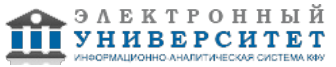

Программу дисциплины разработал(а)(и) доцент, к.н. (доцент) Феоктистова Л.А. (Кафедра механики и конструирования, Автомобильное отделение), LAFeoktistova @kpfu.ru

## **1. Перечень планируемых результатов обучения по дисциплине (модулю), соотнесенных с планируемыми результатами освоения ОПОП ВО**

Обучающийся, освоивший дисциплину (модуль), должен обладать следующими компетенциями:

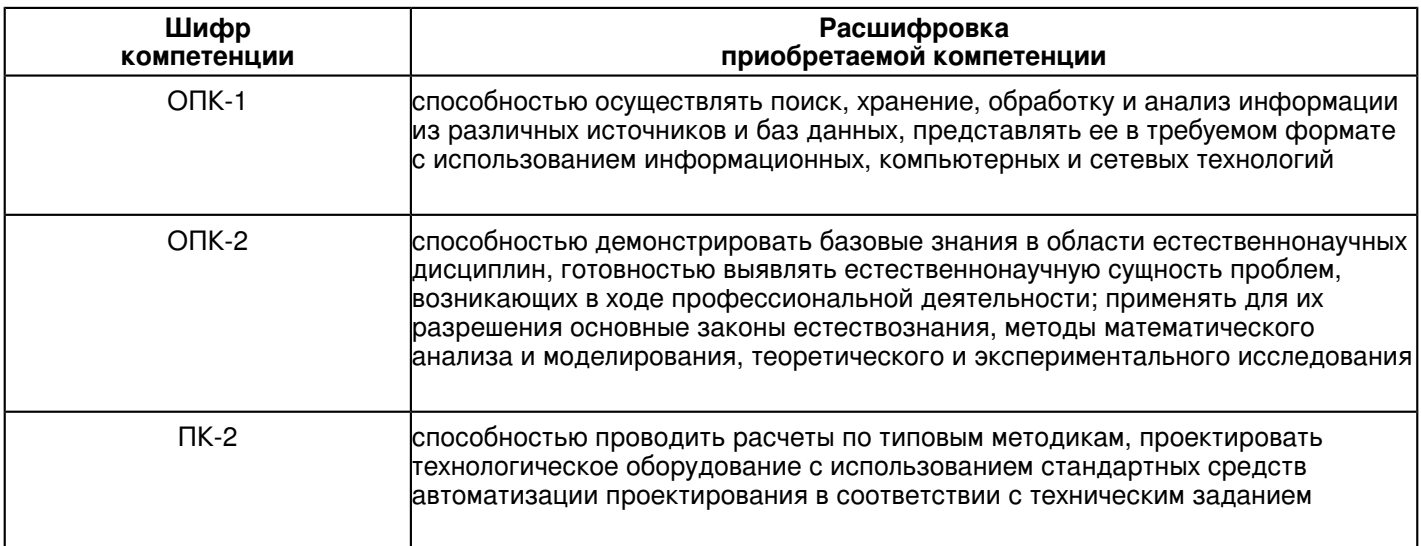

Обучающийся, освоивший дисциплину (модуль):

Должен демонстрировать способность и готовность:

 В результате освоения дисциплины обучающийся должен демонстрировать следующие результаты образования:

Знать:

- категории компьютерной графики, специфики графической информации;

- знать математические, алгоритмические, технические основы формирования изображений и геометрического моделирования;

- знать методы и способы формализации (представления и оперирования) графических объектов;
- методы визуального представления информации;
- знать основные алгоритмы отсечения, геометрических преобразований, проектирования;
- приобрести навыки работы с современными пакетами машинной графики;
- принципы взаимодействия прикладного ПО с графической аппаратурой.

Уметь:

- Воспринимать оптимальное соотношение частей и целого на основе графических моделей, практически реализуемых в виде чертежей конкретных пространственных объектов;

- Современные способы построения изображений пространственных форм на плоскости, основные нормативные требования к чертежам.

- развить пространственное и логическое мышление;

- научить оформлять конструкторскую документацию (эскизы, чертежи деталей, чертежи сборочных единиц, спецификацию) в соответствии с требованиями стандартов ручным и машинным способом; Владеть:

- навыками изображений технических изделий, оформления чертежей и элек-трических схем, с использованием соответствующих инструментов графиче?ского представления информации и составления спецификаций;

- знаниями и навыками необходимыми при разработке и выполнении курсовых и дипломных проектов.

# **2. Место дисциплины (модуля) в структуре ОПОП ВО**

Данная дисциплина (модуль) включена в раздел "Б1.Б.17 Дисциплины (модули)" основной профессиональной образовательной программы 13.03.01 "Теплоэнергетика и теплотехника (Промышленная теплоэнергетика)" и относится к базовой (общепрофессиональной) части.

Осваивается на 2 курсе в 3 семестре.

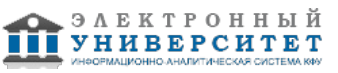

#### **3. Объем дисциплины (модуля) в зачетных единицах с указанием количества часов, выделенных на контактную работу обучающихся с преподавателем (по видам учебных занятий) и на самостоятельную работу обучающихся**

Общая трудоемкость дисциплины составляет 2 зачетных(ые) единиц(ы) на 72 часа(ов).

Контактная работа - 8 часа(ов), в том числе лекции - 0 часа(ов), практические занятия - 0 часа(ов), лабораторные работы - 8 часа(ов), контроль самостоятельной работы - 0 часа(ов).

Самостоятельная работа - 60 часа(ов).

Контроль (зачёт / экзамен) - 4 часа(ов).

Форма промежуточного контроля дисциплины: зачет в 3 семестре.

## **4. Содержание дисциплины (модуля), структурированное по темам (разделам) с указанием отведенного на них количества академических часов и видов учебных занятий**

#### **4.1 Структура и тематический план контактной и самостоятельной работы по дисциплинe (модулю)**

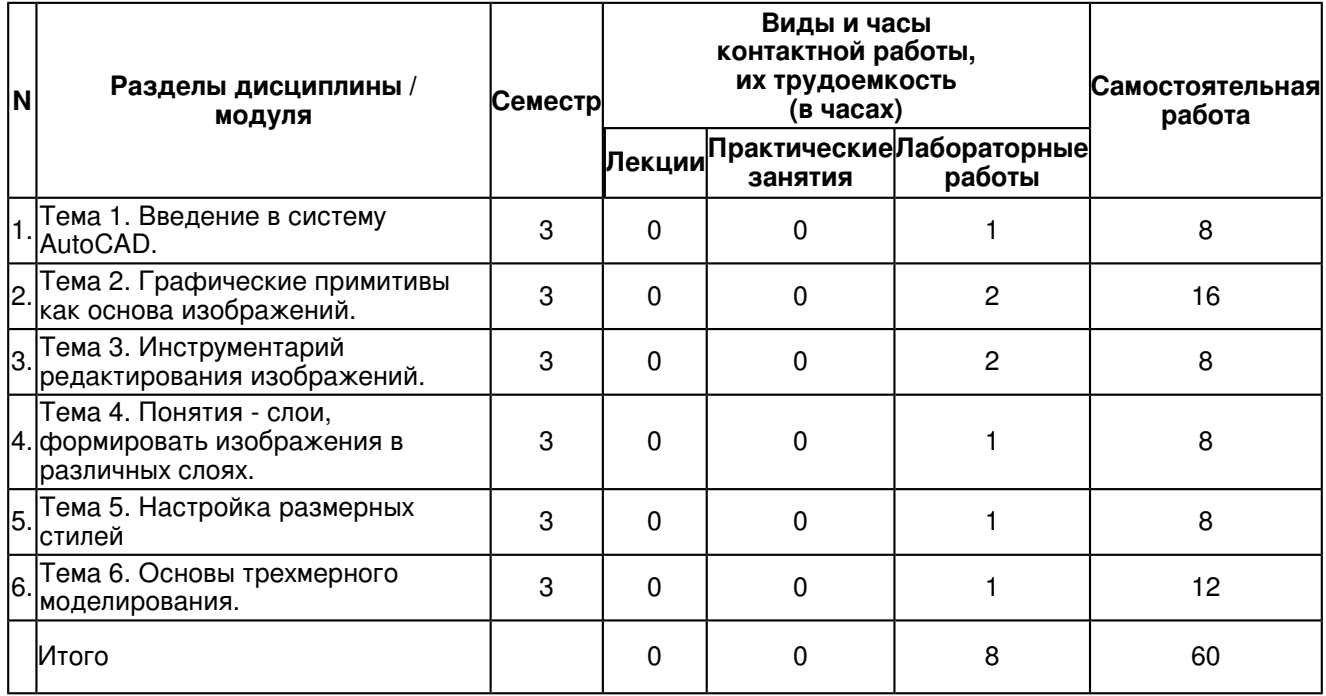

# **4.2 Содержание дисциплины (модуля)**

# **Тема 1. Введение в систему AutoCAD.**

Назначение пакета, его возможности. Загрузка системы. Области экрана. Меню, строки и панели инструментов. Первоначальная настройка. Командные строки, текстовое окно, диалог с программой. Завершение работы и сохранение изображений. Создание чертежа - основное назначение AutoCAD.

## **Тема 2. Графические примитивы как основа изображений.**

Простые примитивы и их построение. Составные примитивы: построение и расчленение. Особенности работы со штриховкой.

# **Тема 3. Инструментарий редактирования изображений.**

Команды редактирования.

Редактирование с использованием ручек (засечек). Условность единиц измерения и масштабирования изображений. Механизм объектных привязок.

## **Тема 4. Понятия - слои, формировать изображения в различных слоях.**

Назначение и настройка границ изображения. Стандартные форматы чертежей. Пространство листа (в отличие от пространства модели). Введение текстовой информации.

#### **Тема 5. Настройка размерных стилей**

Выполнение одиночных размеров, размеров от общей базы и размерных цепей. Редактирование размеров.

## **Тема 6. Основы трехмерного моделирования.**

Построение 3-х мерных моделей деталей узла. Редактирование моделей. Овладение средствами компьютерной графики и практическими навыками использования графической системы AutoCAD при создании сборочного чертежа изделия и спецификации.

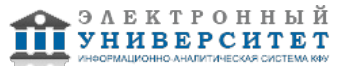

## **5. Перечень учебно-методического обеспечения для самостоятельной работы обучающихся по дисциплинe (модулю)**

Самостоятельная работа обучающихся выполняется по заданию и при методическом руководстве преподавателя, но без его непосредственного участия. Самостоятельная работа подразделяется на самостоятельную работу на аудиторных занятиях и на внеаудиторную самостоятельную работу. Самостоятельная работа обучающихся включает как полностью самостоятельное освоение отдельных тем (разделов) дисциплины, так и проработку тем (разделов), осваиваемых во время аудиторной работы. Во время самостоятельной работы обучающиеся читают и конспектируют учебную, научную и справочную литературу, выполняют задания, направленные на закрепление знаний и отработку умений и навыков, готовятся к текущему и промежуточному контролю по дисциплине.

Организация самостоятельной работы обучающихся регламентируется нормативными документами, учебно-методической литературой и электронными образовательными ресурсами, включая:

Порядок организации и осуществления образовательной деятельности по образовательным программам высшего образования - программам бакалавриата, программам специалитета, программам магистратуры (утвержден приказом Министерства образования и науки Российской Федерации от 5 апреля 2017 года №301)

Письмо Министерства образования Российской Федерации №14-55-996ин/15 от 27 ноября 2002 г. "Об активизации самостоятельной работы студентов высших учебных заведений"

Устав федерального государственного автономного образовательного учреждения "Казанский (Приволжский) федеральный университет"

Правила внутреннего распорядка федерального государственного автономного образовательного учреждения высшего профессионального образования "Казанский (Приволжский) федеральный университет"

Локальные нормативные акты Казанского (Приволжского) федерального университета

## **6. Фонд оценочных средств по дисциплинe (модулю)**

## **6.1 Перечень компетенций с указанием этапов их формирования в процессе освоения образовательной программы и форм контроля их освоения**

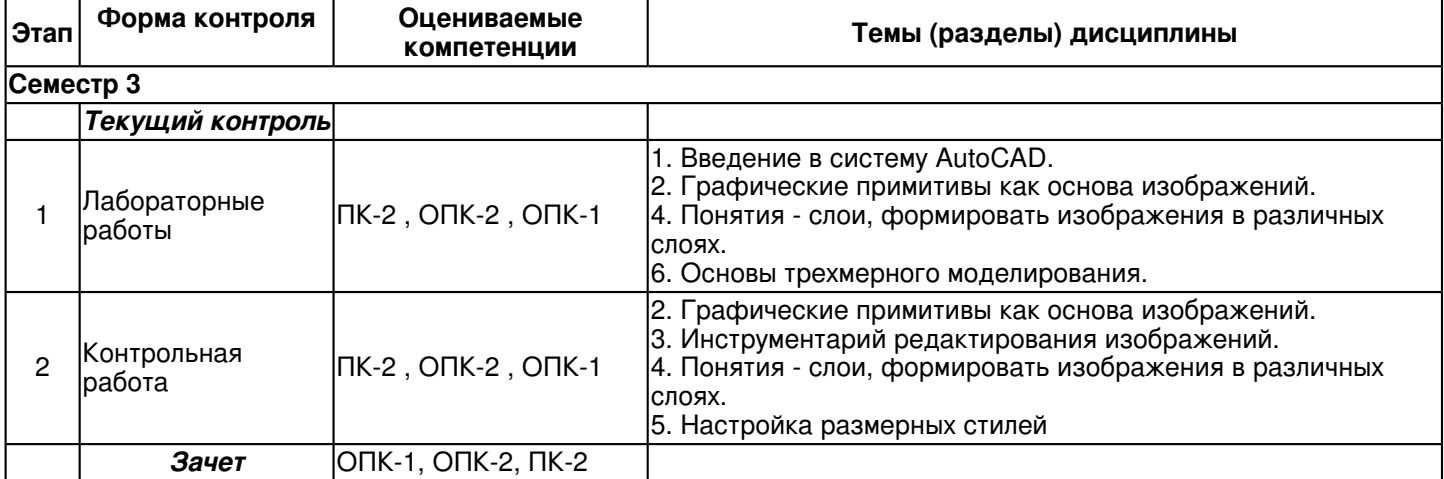

## **6.2 Описание показателей и критериев оценивания компетенций на различных этапах их формирования, описание шкал оценивания**

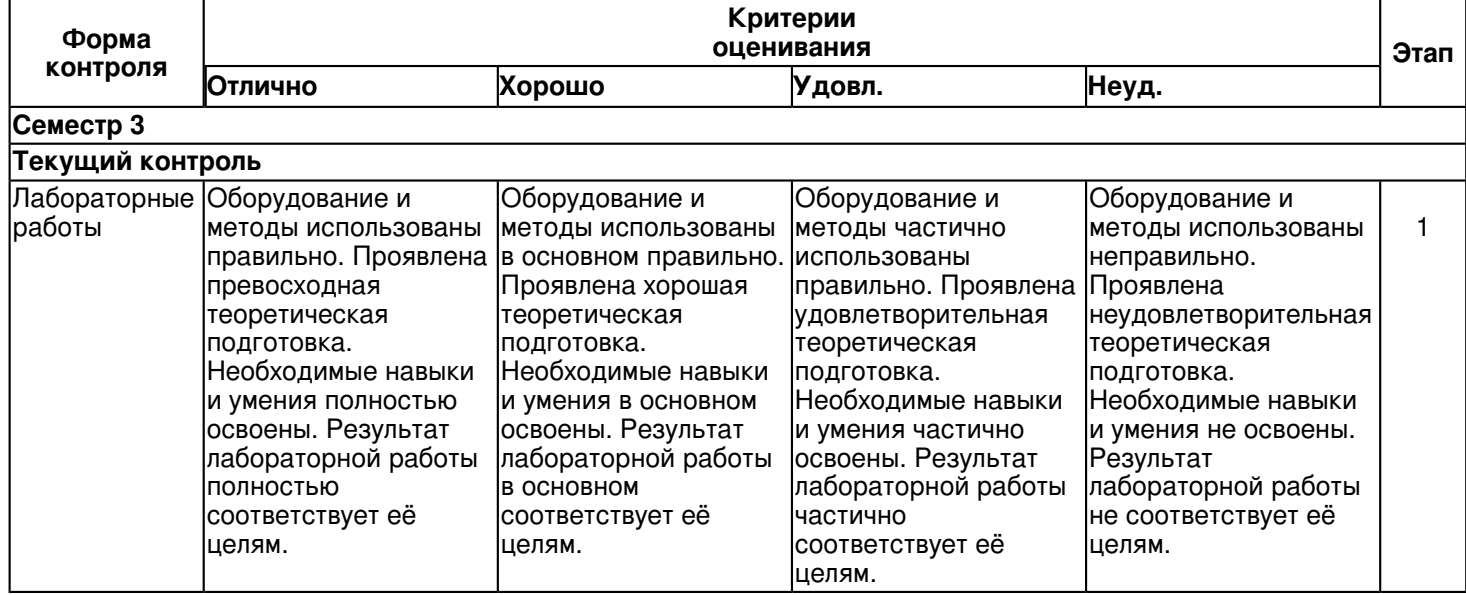

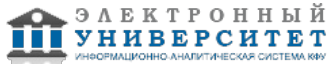

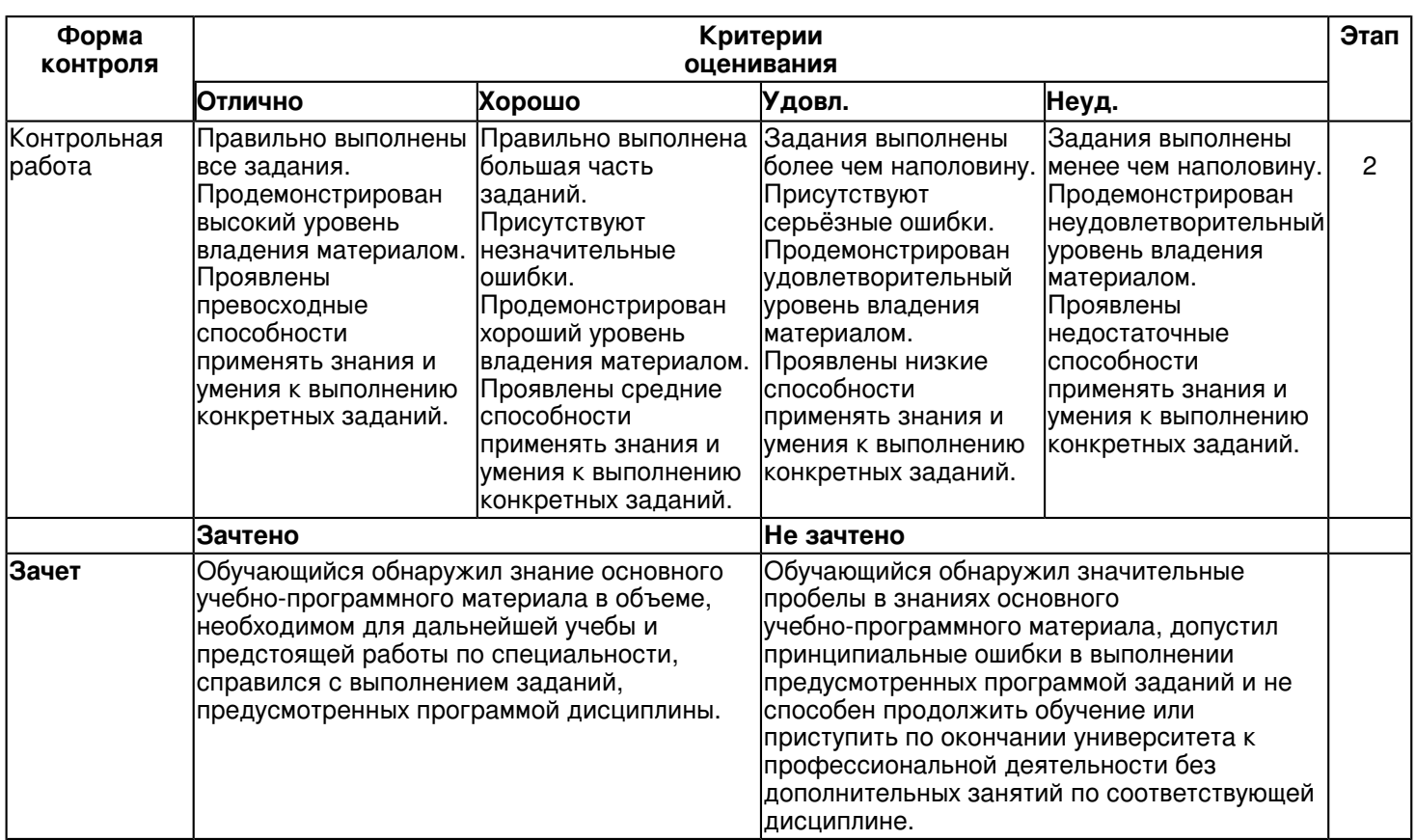

## **6.3 Типовые контрольные задания или иные материалы, необходимые для оценки знаний, умений, навыков и (или) опыта деятельности, характеризующих этапы формирования компетенций в процессе освоения образовательной программы**

# **Семестр 3**

# **Текущий контроль**

# **1. Лабораторные работы**

Темы 1, 2, 4, 6

Лабораторная работа 1. "Графические примитивы".

Изучение способов построения геометрических примитивов.

Построить отрезок, круг, многоугольник, эллипс, дугу, мультилинию и полилинию.

Задание:

- 1. Построить произвольные отрезки, задавая их разными способами.
- 2. Построить произвольные окружности, задавая их разными способами.
- 3. Построить произвольные многоугольники, задавая их разными способами.
- 4. Построить произвольные дуги, задавая их разными способами.

5.Провести отрезки через характерные точки отрезков, окружностей, дуг, многоугольников, построенных в предыдущих упражнениях, используя все типы объектных привязок.

6. Используя различные типы линий и объектные привязки выполнить чертеж детали, полученный из графических

# примитивов.

- 7. Создать фрагмент чертежа со штриховкой;
- 8. Разработать нестандартный (пользовательский) образец штриховки.

Вопросы к устному опросу:

- 1. Примитивы компьютерной графики.
- 2. Представление структуры и формы геометрических объектов.
- 3. 2D моделирование в компьютерной графике.
- 4. 3D моделирование в компьютерной графике
- 5. Параметризация в компьютерной графике.
- 6. Способы создания сборочного чертежа с помощью ЭВМ.
- 7. Процедуры преобразования геометрических моделей. Кадрирование, отсечение.
- 8. Пользовательская система координат (ПСК). Способы задания.
- 9. Как задаются виды и видовые экраны. Какие видовые экраны Вам известны?
- 10. Команды редактирования в среде AutoCAD.

Лабораторная работа 2. "Редактирование".

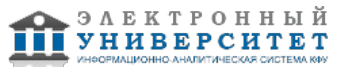

При построении детали научиться использовать вспомогательные линии, эффективно использовать возможности

изменения положения и дублирования объектов при создании недостающих проекций.

- 1.Выполнить вспомогательные построения.
- 2.Построить главный вид и вид слева в проекционной связи.
- 3.Нанести линии видимого контура.
- 4. Проставить размеры.
- 5.Используя полученные навыки выполнить индивидуальное задание.
- Вопросы к устному опросу:
- 1. Универсальная графическая система AutoCAD. Как задать формат чертежа?
- 2. Команды редактирования в среде AutoCAD
- 3. Назовите способы ввода координат точек. Приведите примеры.
- 4. Пользовательская система координат (ПСК). Способы задания.
- 5. Как задаются виды и видовые экраны. Какие видовые экраны Вам известны?
- 6. Как строятся твердотельные примитивы в пространстве модели?
- 7. Как строится комплексный чертеж методом твердотельного проектирования?
- 8. Как осуществляется редактирование чертежа в пространстве листа?
- 9. Нанесение размеров в среде AutoCAD.
- 10. Трехмерное моделирование объектов с помощью графической системы.
- Лабораторная работа 3. "Операции трехмерного моделирования".
- 1. Изучение команд построения в трехмерном пространстве и редактирование объектов.
- 2.Изучение основных методов трехмерного моделирования: выдавливание, вращение, , по сечениям.
- 3.Изучение способов создание модели детали по ортогональному чертежу.
- 4. Разработать трехмерные модели деталей сборочной единицы.
- 5. Разработать трехмерную модель сборочной единицы.

Вопросы к устному опросу:

- 1. Примитивы компьютерной графики.
- 2. Представление структуры и формы геометрических объектов.
- 3. 2D моделирование в компьютерной графике.
- 4. 3D моделирование в компьютерной графике
- 5. Параметризация в компьютерной графике.
- 6. Способы создания сборочного чертежа с помощью ЭВМ.
- 7. Процедуры преобразования геометрических моделей. Кадрирование, отсечение.
- 8. Способы представления реалистичных изображений.
- 9. Система АutoCAD. Позиционирование. Основные функциональные возможности.
- 10. Система АutoCAD. Базовые графические примитивы.
- 11. Система АutoCAD. Создание и редактирование изображения.
- Лабораторная работа 4 "Основы автоматизированной системой программирования КОМПАС-ГРАФИК"
- 1. Знакомство с автоматизированной системой программирования КОМПАС-ГРАФИК
- 2. Изучение способов построения и редактирования графических примитивов.
- 3.Построить деталь в трех проекциях.
- 4. Постановка размеров и нанесение штриховки.
- 5. Создание модели детали по ортогональному чертежу.
- Вопросы к устному опросу:
- В каких случаях используют вспомогательные построения?
- 2. Какой командой можно удалить все вспомогательные построения?
- 3. Каким образом можно изображать окружность с центровыми линиями?
- 4. Какие способы выполнения правильных многоугольников используются в системе?
- 5. В каких случаях выполняют скругления с усечением и без усечения?
- 6. В каких случаях используется команда Усечение кривой?

7. Какие требования предъявляются к эскизу при создании трехмерной пространственной модели способом выдавливания?

8. Можно ли использовать для создания пространственной трехмерной модели ранее выполненный чертеж в 2D?

9. После создания пространственной трехмерной модели можно ли изменить ее параметры и каким образом? 10.В чем отличие в конструкции пространственной модели с фиксированной тонкой стенкой от модели, полученной командой Оболочка?

# **2. Контрольная работа**

Темы 2, 3, 4, 5 Графическая работа 1 "Текстовый редактор". Задание:

Выполнить титульный лист установленного образца шрифтом 7, с углом наклона 75º. Формат А4 (ГОСТ 2.301-68) Графическая работа 2 "Сопряжения" Задание: Вычертить изображение технической формы, построив необходимые сопряжения линий, нанести размеры по ГОСТ 2.307-68. Основную надпись выполнить по форме 1 согласно ГОСТ 2.104-2006. Работу распечатать на листе формата А3 (ГОСТ 2.301-68). Графическая работа 3. "Рабочий чертеж детали".

Задание:

Используя 3D модели деталей выполнить их рабочие чертежи.

Задание распечатать на листах формата А4- А3 (ГОСТ 2.301-68).

Графическая работа 4 "Сборочный чертеж".

Задание:

Используя 3D модель сборочной единицы и ее рабочие чертежи выполнить сборочный чертеж. Основную надпись

выполнить по форме 1 согласно ГОСТ 2.104-2006.

Задание распечатать на листах формата А3 (ГОСТ 2.301-68).

Графическая работа 5."Спецефикация".

Задание:

Составить спецификацию сборочной единицу. Работу выполнить в среде КОМПАС-ГРАФИК. Основную надпись выполнить по форме 2 согласно ГОСТ 2.104-2006.

Задание распечатать на листе формата А4 (ГОСТ 2.301-68).

## **Зачет**

Вопросы к зачету:

- 1. Основные понятия и типы компьютерной графики. Пользовательский интерфейс AutoCAD.
- 2. Основы проектирования графических объектов средствами AutoCAD.
- 3. Создание файла чертежа. Работа с примитивами. Создание простого чертежа.
- 4. Средства организации чертежа.
- 5. Работа со слоями, типами линий и цветом. Построение разреза детали с использованием слоев.
- 6. Какие требования к линиям на чертеже необходимо учитывать при создании слоев?
- 7. Нанесение размеров.
- 8. Нанесение радиальных и угловых размеров. Редактирование размеров.
- 9. Редактирование. Базовые инструменты. Выбор объектов. Расширенный набор инструментов редактирования.
- 10. Создание шаблона чертежа.
- 11. Работа с текстом и создание текстовых стилей. Создание чертежа на базе шаблона.

12. Формирование чертежей с использованием пространственного компьютерного моделирования в системе

- AutoCAD.
- 13. С помощью каких операций можно создать 3D модель?
- 14. Назовите требования к эскизам для операции выдавливания. Принцип создания 3D модели.
- 15. Назовите требования к эскизам для операции вращения. Принцип создания 3D модели.
- 16. Принцип создания 3D модели с помощью кинематической операции.
- 17. Принцип создания 3D модели с помощью операции ?по сечениям?.
- 18. Пользовательский интерфейс AutoCAD.
- 19. Создание файла чертежа. Работа со слоями, типами линий, цветом.
- 20. Построение разреза детали с использованием слоев.
- 21. Редактирование размеров.
- 22. Как используются привязки при создании чертежа?
- 23. Для чего нужна динамическая пользовательская панель?
- 24. Для чего нужна командная строка?
- 25. Как построить внешнее скругление?
- 26. Как построить внутреннее сопряжение?
- 27. Как построить копии элементов чертежа?
- 28. Назовите возможности панели ?рисования?.
- 29. Какие команды используются для редактирования изображений?
- 30. Как используется командная строка?
- 31. Назовите различные способы ввода параметров.
- 32. Как настроить и изменить параметры вида?

**6.4 Методические материалы, определяющие процедуры оценивания знаний, умений, навыков и (или) опыта деятельности, характеризующих этапы формирования компетенций**

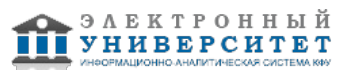

В КФУ действует балльно-рейтинговая система оценки знаний обучающихся. Суммарно по дисциплинe (модулю) можно получить максимум 100 баллов за семестр, из них текущая работа оценивается в 50 баллов, итоговая форма контроля - в 50 баллов.

Для зачёта:

56 баллов и более - "зачтено".

55 баллов и менее - "не зачтено".

Для экзамена:

86 баллов и более - "отлично".

71-85 баллов - "хорошо".

56-70 баллов - "удовлетворительно".

## 55 баллов и менее - "неудовлетворительно".

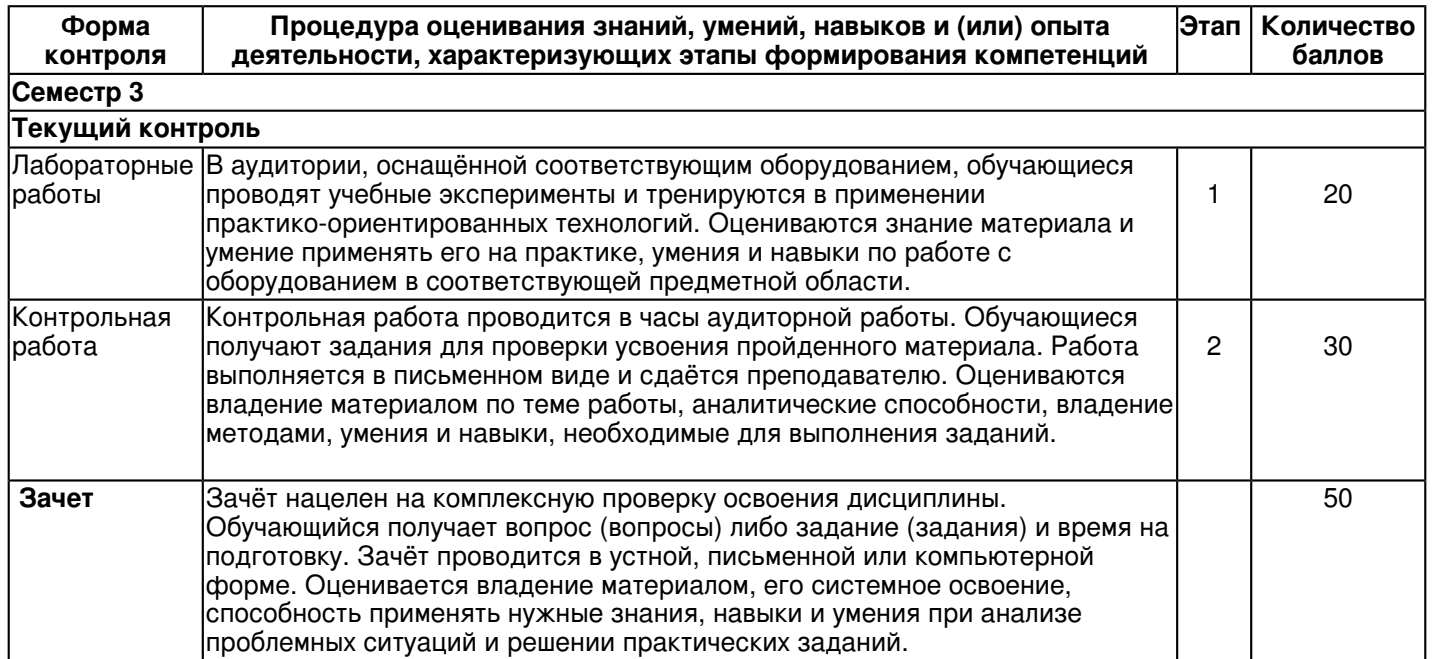

## **7. Перечень литературы, необходимой для освоения дисциплины (модуля)**

Освоение дисциплины (модуля) предполагает изучение основной и дополнительной учебной литературы. Литература может быть доступна обучающимся в одном из двух вариантов (либо в обоих из них):

- в электронном виде - через электронные библиотечные системы на основании заключенных КФУ договоров с правообладателями;

- в печатном виде - в Научной библиотеке им. Н.И. Лобачевского. Обучающиеся получают учебную литературу на абонементе по читательским билетам в соответствии с правилами пользования Научной библиотекой.

Электронные издания доступны дистанционно из любой точки при введении обучающимся своего логина и пароля от личного кабинета в системе "Электронный университет". При использовании печатных изданий библиотечный фонд должен быть укомплектован ими из расчета не менее 0,5 экземпляра (для обучающихся по ФГОС 3++ - не менее 0,25 экземпляра) каждого из изданий основной литературы и не менее 0,25 экземпляра дополнительной литературы на каждого обучающегося из числа лиц, одновременно осваивающих данную дисциплину.

Перечень основной и дополнительной учебной литературы, необходимой для освоения дисциплины (модуля), находится в Приложении 2 к рабочей программе дисциплины. Он подлежит обновлению при изменении условий договоров КФУ с правообладателями электронных изданий и при изменении комплектования фондов Научной библиотеки КФУ.

## **8. Перечень ресурсов информационно-телекоммуникационной сети "Интернет", необходимых для освоения дисциплины (модуля)**

Elibrary.ru [Электронный ресурс]: электронная библиотечная си- стема: база данных содержит сведения об отечественных книгах и периодических изданиях по науке, технологии, медицине и образованию / Рос. информ. портал. - Москва, 2016 - http://eLibrary.ru

Издательство ?Лань? [Электронный ресурс]: электронная библиотечная система - http://e.lanbook.com Электронная библиотечная система BOOK.ru (ЭБС) - http:// www.book.ru

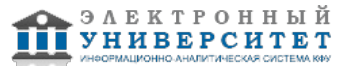

Электронно-библиотечная система. Издательство "Лань" [Электронный ресурс] Сорокин Н. П., Ольшевский Е. Д., Заикина А. Н., Шибанова Е. И. Инженерная графика. Лань, 2011. http://e.lanbook.com/books/element.php?pl1\_cid=25&pl1\_id=1808

# **9. Методические указания для обучающихся по освоению дисциплины (модуля)**

Методические рекомендации при работе над конспектом лекций во время проведения лекции Во время лекций студентам необходимо сосредоточить внимание на ее содержании. Конспектирование предлагаемого преподавателем лекционного материала вырабатывает у студентов навыки самостоятельного отбора и анализа необходимой для них литературоведческой и научной информации, умение более сжато, емко, лаконично записывать услышанное. Лекции могут служить необходимым вспомогательным материалом не только в

процессе подготовки к экзаменам, но и при выполнении самостоятельных работ студентов. Как правильно составить конспект на лекции

1. Лучше сначала выслушать все предложение, осознать его смысл, а потом кратко записать основную мысль.

2. Начинать запись лучше тогда, когда преподаватель закончил изложение мысли и начал ее комментировать.

3. Отдельные части конспекта нужно обязательно выделять. Одна тема визуально отделяется от другой. То же самое нужно сделать с заголовками, подзаголовками и терминами (можно подчеркнуть слово, тему, название термина). Также рекомендуется делать отступы для обозначения нового пункта плана, абзаца. Формулы, правила,

## законы обводят в рамку.

4. Необходимо сокращать слова так, чтобы в случае необходимости воссоздать слово. Например, сокращения 'знак-во', 'числ-ть', 'кол-во' легко расшифровать: 'знакомство', 'численность', 'количество'.

5. Конспект должен состоять из повествовательных предложений. Вопросы уместны только на полях.

6. Не стремитесь записать каждое слово преподавателя. Избавляйтесь от предложений, которые не несут особой информации, некоторых прилагательных и вводных слов.

Методические рекомендации по самостоятельной работе студентов

Организация самостоятельной работы студентов осуществляется по трем направлениям:

- определение цели, программы, плана задания или работы;

- со стороны преподавателя студенту оказывается помощь в технике изучения материала, подборе литературы для ознакомления и написания курсовой работы, реферата и дипломной работы;

- контроль усвоения знаний, приобретения навыков по дисциплине, оценка выполненной контрольной и лабораторной работы.

Формы самостоятельной работы студентов - это письменные (графические) работы, изучение литературы и практическая деятельность.

Самостоятельное изучение литературы можно подразделить на отдельные виды самостоятельной работы:

- изучение базовой литературы - учебников и монографий;

- изучение дополнительной литературы - периодические издания, специализированные книги, практикумы; - конспектирование изученных источников.

Методические рекомендации по самостоятельной работе над изучаемым материалом и при подготовке лабораторным занятиям

Изучение дисциплины производится в тематической последовательности. Каждому практическому, лабораторному занятию и самостоятельному изучению материала предшествует лекция по данной теме. В ходе самостоятельной работы при изучении данного курса студенты приобретают навыки самостоятельной работы. Лабораторные занятия - это занятия, где знания студентов, полученные на лекции и в результате самостоятельной работы, закрепляются, приобретают качественно иное, более осмысленное и прочное содержание.

Лабораторная работа проводится в специально оборудованной аудитории, с применением компьютерной техники. При подготовке к занятию необходимо изучить теоретический материал по выполнению лабораторных работ, который будет использовать в ходе выполнения задания.

На лабораторных занятиях контролируется усвоение теоретического материала при решении задач.

Методические рекомендации при подготовке графической работы

Графические работы представляют собой чертежи, которые выполняются по мере последовательного прохождения курса. Задания на контрольные работы индивидуальные. Они представлены в вариантах. В каждой

работе преподаватель кратко отмечает достоинства и недостатки. Все замечания и указания преподавателя

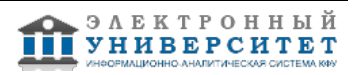

должны быть приняты студентом к исполнению. Если работа не зачтена, преподаватель указывает, какую часть контрольной работы нужно переделать или же выполнить всю графическую работу вновь. К выполнению следующей графической работы можно приступить, не ожидая ответа на предыдущую.

Графические работы выполняются строго в сроки, указанные в учебном графике.

Все работы выполняются в соответствии с государственными стандартами ЕСКД (Единой системы конструкторской документации). Они должны отличаться выразительностью, аккуратностью и четкостью графического исполнения.

Методические рекомендации по подготовке к итоговому контролю

Подготовка к экзамену (зачету) является завершающим этапом в изучении дисциплины. Повторение учебного материала следует начинать с первой лекции и с первого практического занятия, поскольку знания, умения и навыки формируются в течении всего периода обучения, последовательно, от простого к сложному, базируясь на

ранее изложенном материале.

Для самопроверки разработаны контрольные вопросы и тестовые задания.

Зачет по курсу компьютерная графика предусматривает выполнение индивидуального задания, которое отражают умение на практике применять полученные знания. В ходе собеседования устанавливается степень освоения дисциплины, а также полнота и качество исполнения графических работ.

Другой формой итогового контроля может быть выполнение тестовых заданий, представленных в электронной форме.

#### **10. Перечень информационных технологий, используемых при осуществлении образовательного процесса по дисциплинe (модулю), включая перечень программного обеспечения и информационных справочных систем (при необходимости)**

Перечень информационных технологий, используемых при осуществлении образовательного процесса по дисциплине (модулю), включая перечень программного обеспечения и информационных справочных систем, представлен в Приложении 3 к рабочей программе дисциплины (модуля).

## **11. Описание материально-технической базы, необходимой для осуществления образовательного процесса по дисциплинe (модулю)**

Материально-техническое обеспечение образовательного процесса по дисциплине (модулю) включает в себя следующие компоненты:

Помещения для самостоятельной работы обучающихся, укомплектованные специализированной мебелью (столы и стулья) и оснащенные компьютерной техникой с возможностью подключения к сети "Интернет" и обеспечением доступа в электронную информационно-образовательную среду КФУ.

Учебные аудитории для контактной работы с преподавателем, укомплектованные специализированной мебелью (столы и стулья).

Компьютер и принтер для распечатки раздаточных материалов.

Мультимедийная аудитория.

Компьютерный класс.

## **12. Средства адаптации преподавания дисциплины к потребностям обучающихся инвалидов и лиц с ограниченными возможностями здоровья**

При необходимости в образовательном процессе применяются следующие методы и технологии, облегчающие восприятие информации обучающимися инвалидами и лицами с ограниченными возможностями здоровья:

- создание текстовой версии любого нетекстового контента для его возможного преобразования в альтернативные формы, удобные для различных пользователей;

- создание контента, который можно представить в различных видах без потери данных или структуры, предусмотреть возможность масштабирования текста и изображений без потери качества, предусмотреть доступность управления контентом с клавиатуры;

- создание возможностей для обучающихся воспринимать одну и ту же информацию из разных источников например, так, чтобы лица с нарушениями слуха получали информацию визуально, с нарушениями зрения аудиально;

- применение программных средств, обеспечивающих возможность освоения навыков и умений, формируемых дисциплиной, за счёт альтернативных способов, в том числе виртуальных лабораторий и симуляционных технологий;

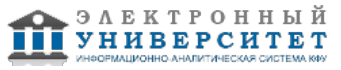

- применение дистанционных образовательных технологий для передачи информации, организации различных форм интерактивной контактной работы обучающегося с преподавателем, в том числе вебинаров, которые могут быть использованы для проведения виртуальных лекций с возможностью взаимодействия всех участников дистанционного обучения, проведения семинаров, выступления с докладами и защиты выполненных работ, проведения тренингов, организации коллективной работы;

- применение дистанционных образовательных технологий для организации форм текущего и промежуточного контроля;

- увеличение продолжительности сдачи обучающимся инвалидом или лицом с ограниченными возможностями здоровья форм промежуточной аттестации по отношению к установленной продолжительности их сдачи:

- продолжительности сдачи зачёта или экзамена, проводимого в письменной форме, - не более чем на 90 минут;

- продолжительности подготовки обучающегося к ответу на зачёте или экзамене, проводимом в устной форме, - не более чем на 20 минут;

- продолжительности выступления обучающегося при защите курсовой работы - не более чем на 15 минут.

Программа составлена в соответствии с требованиями ФГОС ВО и учебным планом по направлению 13.03.01 "Теплоэнергетика и теплотехника" и профилю подготовки "Промышленная теплоэнергетика".

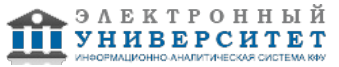

*Приложение 2 к рабочей программе дисциплины (модуля) Б1.Б.17 Компьютерная графика*

## **Перечень литературы, необходимой для освоения дисциплины (модуля)**

Направление подготовки: 13.03.01 - Теплоэнергетика и теплотехника

Профиль подготовки: Промышленная теплоэнергетика Квалификация выпускника: бакалавр

Форма обучения: заочное

Язык обучения: русский

Год начала обучения по образовательной программе: 2016

## **Основная литература:**

1. Большаков, В.П. 3D-моделирование в AutoCAD, КОМПАС - 3D,SolidWorks, Inventor (+DVD) : учебный курс/ В.П. Большаков, А.Л. Бочков. - СПб.: Питер, 2011. - 336 с. + (+DVD) :ил. - Библиограф. : с. 332. - ISBN 978-5-49807-774-1.

2. Жарков, Н.В. AutoCAD 2010 (+CD) : книга + CD с библиотеками, шрифтами по ГОСТ, форматками, дополнениями и видеоуроками AutoCAD 2010 / Прокди, Р.Г.- СПб. : Наука и Техника, 2010.- 624 с. (+CD) : ил.

## **Дополнительная литература:**

1 Аббасов И.Б. Черчение на компьютере в AutoCAD [Электронный ресурс] : учебное пособие / И. Б. Аббасов - М. : ДМК Пресс, 2010. - ISBN 978-5-9706-0049-8. - Режим доступа: http://www.studentlibrary.ru/book/ISBN9785970600498.html //

2 Климачева Т.Н. Трехмерная компьютерная графика и автоматизация проектирования в AutoCAD [Электронный ресурс] / Т. Н.Климачева. - М. : ДМК Пресс, 2007. - (Серия 'Проектирование'). - ISBN 5-94074-387-0. - Режим доступа: http://www.studentlibrary.ru/book/ISBN5940743870.html

3. Лейкова, М.В. Инженерная и компьютерная графика. Соединение деталей на чертежах с применением 3D моделирования [Электронный ресурс] : / М.В. Лейкова, Л.О. Мокрецова, И.В. Бычкова. Электрон. дан. ? М. : МИСИС, 2013. ? 76 с. Режим доступа: http://e.lanbook.com/books/element.php?pl1\_id=47486 ? Загл. с экрана.

4. Электронно-библиотечная система. Издательство 'Лань' [Электронный ресурс] Сорокин Н. П., Ольшевский Е. Д., Заикина А. Н., Шибанова Е. И. Инженерная графика. Лань, 2011.

http://e.lanbook.com/books/element.php?pl1\_cid=25&pl1\_id=1808

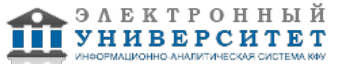

*Приложение 3 к рабочей программе дисциплины (модуля) Б1.Б.17 Компьютерная графика*

#### **Перечень информационных технологий, используемых для освоения дисциплины (модуля), включая перечень программного обеспечения и информационных справочных систем**

Направление подготовки: 13.03.01 - Теплоэнергетика и теплотехника

Профиль подготовки: Промышленная теплоэнергетика

Квалификация выпускника: бакалавр

Форма обучения: заочное

Язык обучения: русский

Год начала обучения по образовательной программе: 2016

Освоение дисциплины (модуля) предполагает использование следующего программного обеспечения и информационно-справочных систем:

Операционная система Microsoft Windows 7 Профессиональная или Windows XP (Volume License) Пакет офисного программного обеспечения Microsoft Office 365 или Microsoft Office Professional plus 2010 Браузер Mozilla Firefox

Браузер Google Chrome

Adobe Reader XI или Adobe Acrobat Reader DC

Kaspersky Endpoint Security для Windows

Учебно-методическая литература для данной дисциплины имеется в наличии в электронно-библиотечной системе "ZNANIUM.COM", доступ к которой предоставлен обучающимся. ЭБС "ZNANIUM.COM" содержит произведения крупнейших российских учёных, руководителей государственных органов, преподавателей ведущих вузов страны, высококвалифицированных специалистов в различных сферах бизнеса. Фонд библиотеки сформирован с учетом всех изменений образовательных стандартов и включает учебники, учебные пособия, учебно-методические комплексы, монографии, авторефераты, диссертации, энциклопедии, словари и справочники, законодательно-нормативные документы, специальные периодические издания и издания, выпускаемые издательствами вузов. В настоящее время ЭБС ZNANIUM.COM соответствует всем требованиям федеральных государственных образовательных стандартов высшего образования (ФГОС ВО) нового поколения.

Учебно-методическая литература для данной дисциплины имеется в наличии в электронно-библиотечной системе Издательства "Лань" , доступ к которой предоставлен обучающимся. ЭБС Издательства "Лань" включает в себя электронные версии книг издательства "Лань" и других ведущих издательств учебной литературы, а также электронные версии периодических изданий по естественным, техническим и гуманитарным наукам. ЭБС Издательства "Лань" обеспечивает доступ к научной, учебной литературе и научным периодическим изданиям по максимальному количеству профильных направлений с соблюдением всех авторских и смежных прав.

Учебно-методическая литература для данной дисциплины имеется в наличии в электронно-библиотечной системе "Консультант студента", доступ к которой предоставлен обучающимся. Многопрофильный образовательный ресурс "Консультант студента" является электронной библиотечной системой (ЭБС), предоставляющей доступ через сеть Интернет к учебной литературе и дополнительным материалам, приобретенным на основании прямых договоров с правообладателями. Полностью соответствует требованиям федеральных государственных образовательных стандартов высшего образования к комплектованию библиотек, в том числе электронных, в части формирования фондов основной и дополнительной литературы.

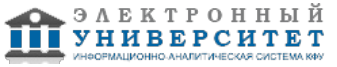